# 数理生物学演習

第4回 個体群動態の数理モデル (2): 指数増殖モデル,ロジスティック成長モデル

#### 野下 浩司(Noshita, Koji)

! noshita@morphometrics.jp ftheres://koji.noshita.net 理学研究院 数理生物学研究室

# 第4回:指数増殖,ロジスティック成長

#### 本日の目標

•微分方程式を数値的に解く

•結果を解析解と比較する

指数増殖

ある集団のサイズ(個体数)を *x* とし, その増加速度(*dx*/*dt*)が集団サイズ *x*(*t*) に比例する場合, ダイナミクスは以下の式で表すことができる.

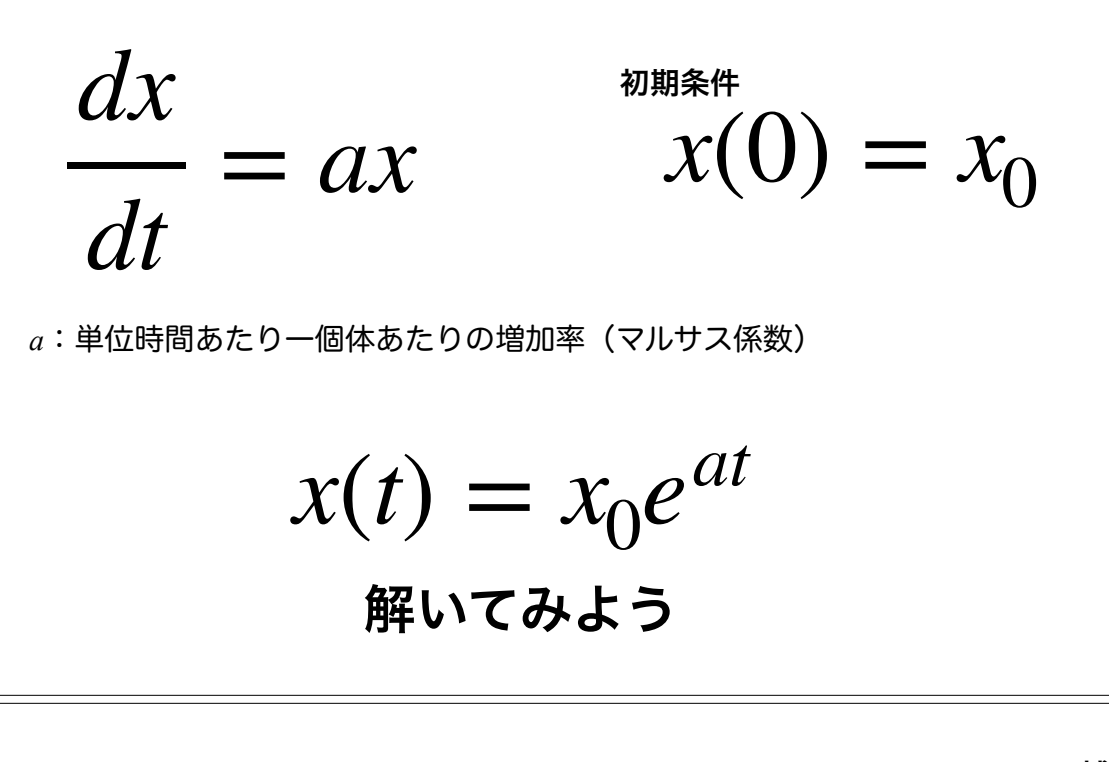

補足

3

*dx dt*  $= ax$ 

$$
\frac{1}{x}dx = adt
$$

$$
\int \frac{1}{x} dx = \int a dt
$$

 $\log x = at + C_0$   $x(t) = x_0 e^{at}$ 

ロジスティック成長

指数増殖におけるマルサス係数(a)がr(1-x/K)で置き換えられている. つまり、個体数が増加するに伴い単位時間あたり一個体あたりの増加率が減少する.

$$
\frac{dx}{dt} = r\left(1 - \frac{x}{K}\right)x \qquad x(0) = x_0
$$

 $r:$  内的自然増加率. 個体群密度が十分に小さい(~0)場合の増加率. *K*:環境収容力.ある環境が維持できる個体数.利用できる資源量や 空間サイズなどを反映する.ここでは*K* > 0とする.

$$
x(t) = \frac{K}{1 + \left(\frac{K}{x_0} - 1\right)e^{-rt}}
$$
  
解いてみよう

 $\mathbf{r}$ 

補足

5

$$
\frac{dx}{dt} = r\left(1 - \frac{x}{K}\right)x
$$

$$
\int \frac{1}{\left(1 - \frac{x}{K}\right)x} dx = \int r dt
$$

$$
\int \frac{1}{\left(1 - \frac{x}{K}\right)x} dx = rt + C_0
$$

 $log x − log(x − K) = rt + C_0$ 

$$
x(t) = \frac{K}{1 + \left(\frac{K}{x_0} - 1\right)e^{-rt}}
$$

条件分岐

# 条件分岐 if文

特定の条件下でのみ実行したい処理を書く!

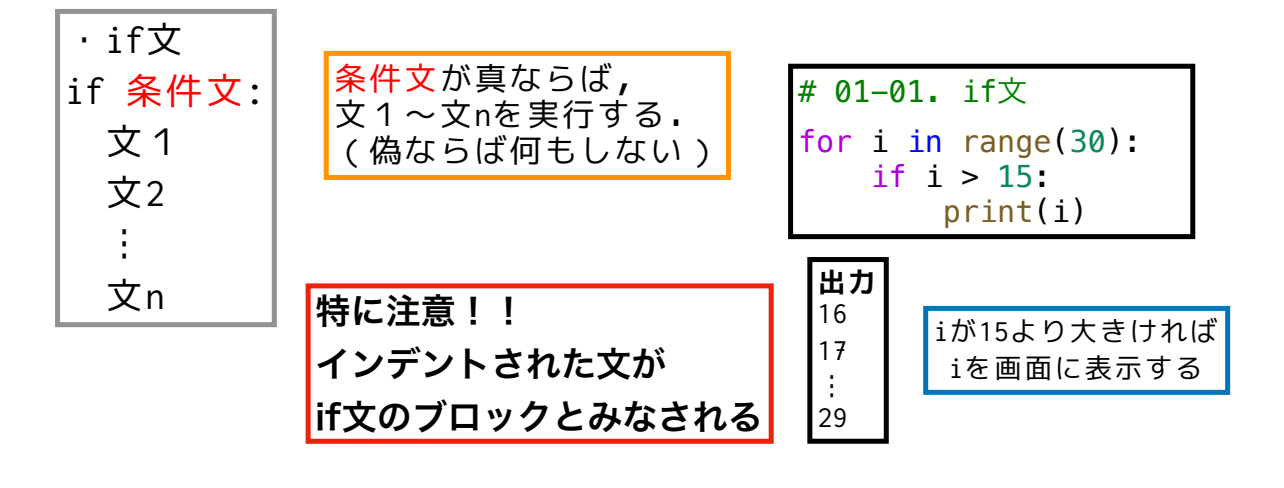

forループとif文が使えればたいていのプログラムが組める!

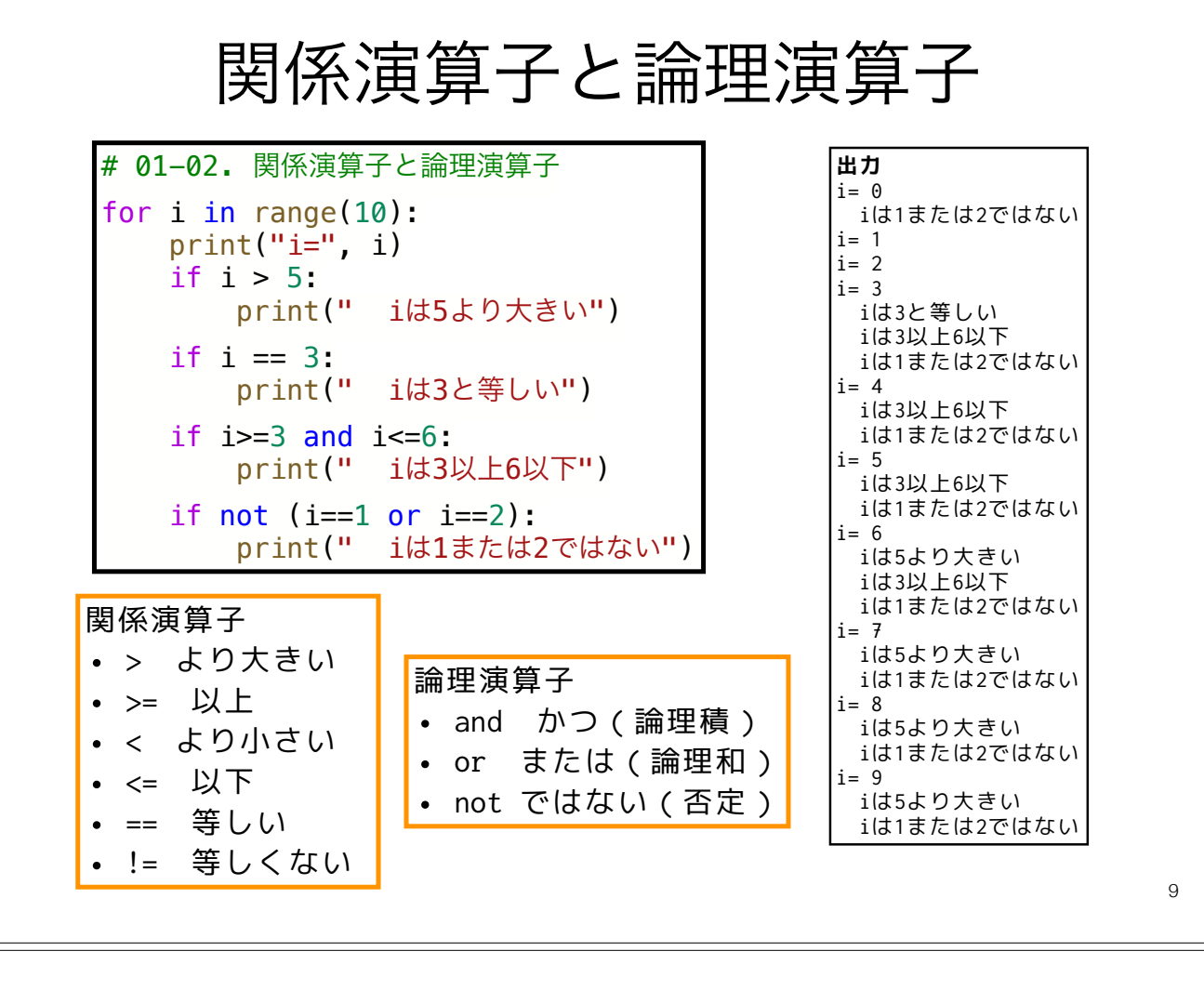

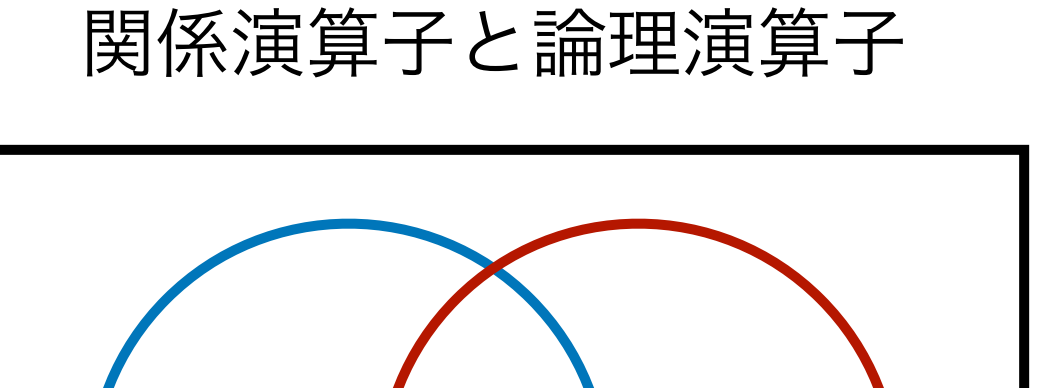

悩んだらベン図を描いてみる

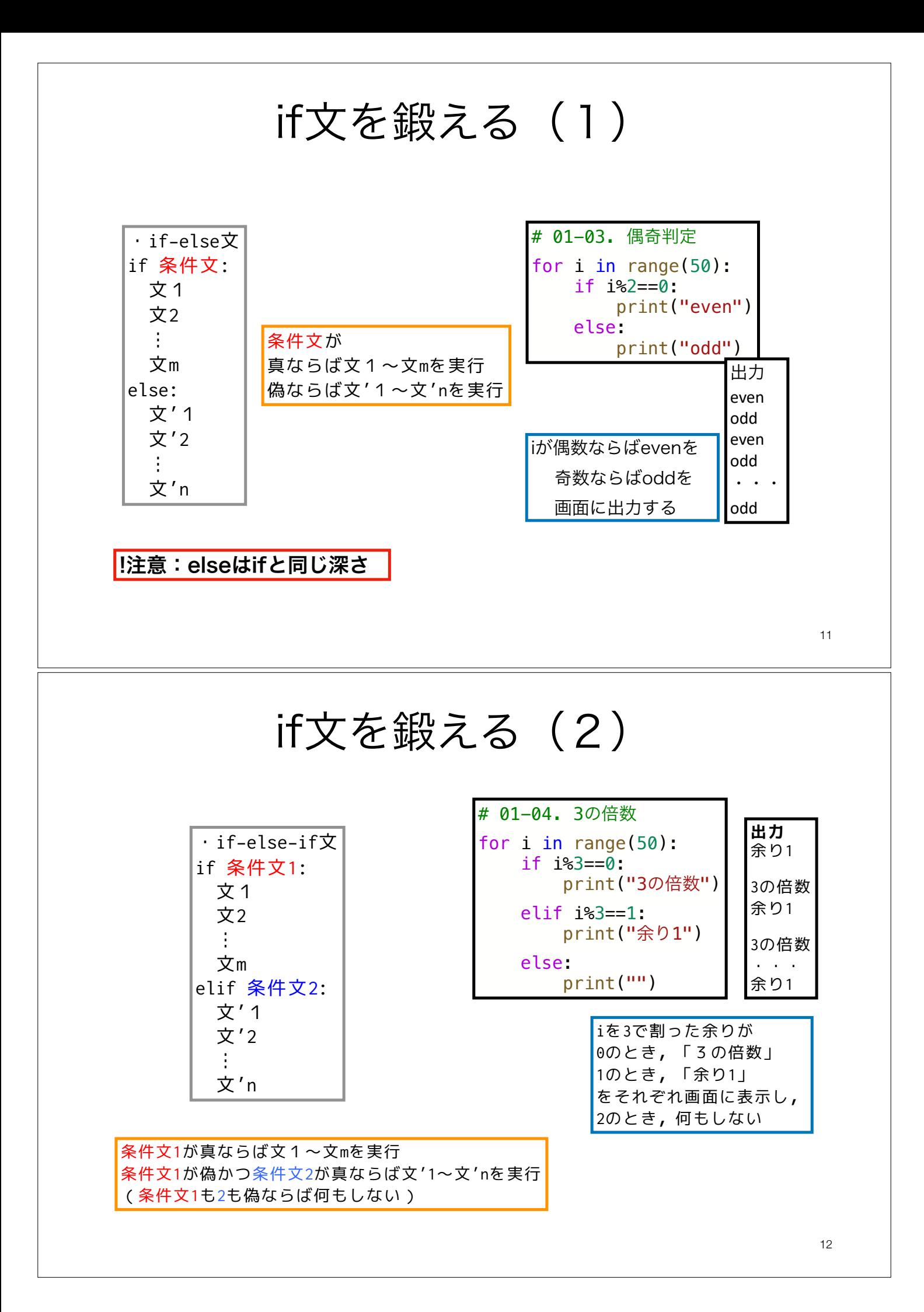

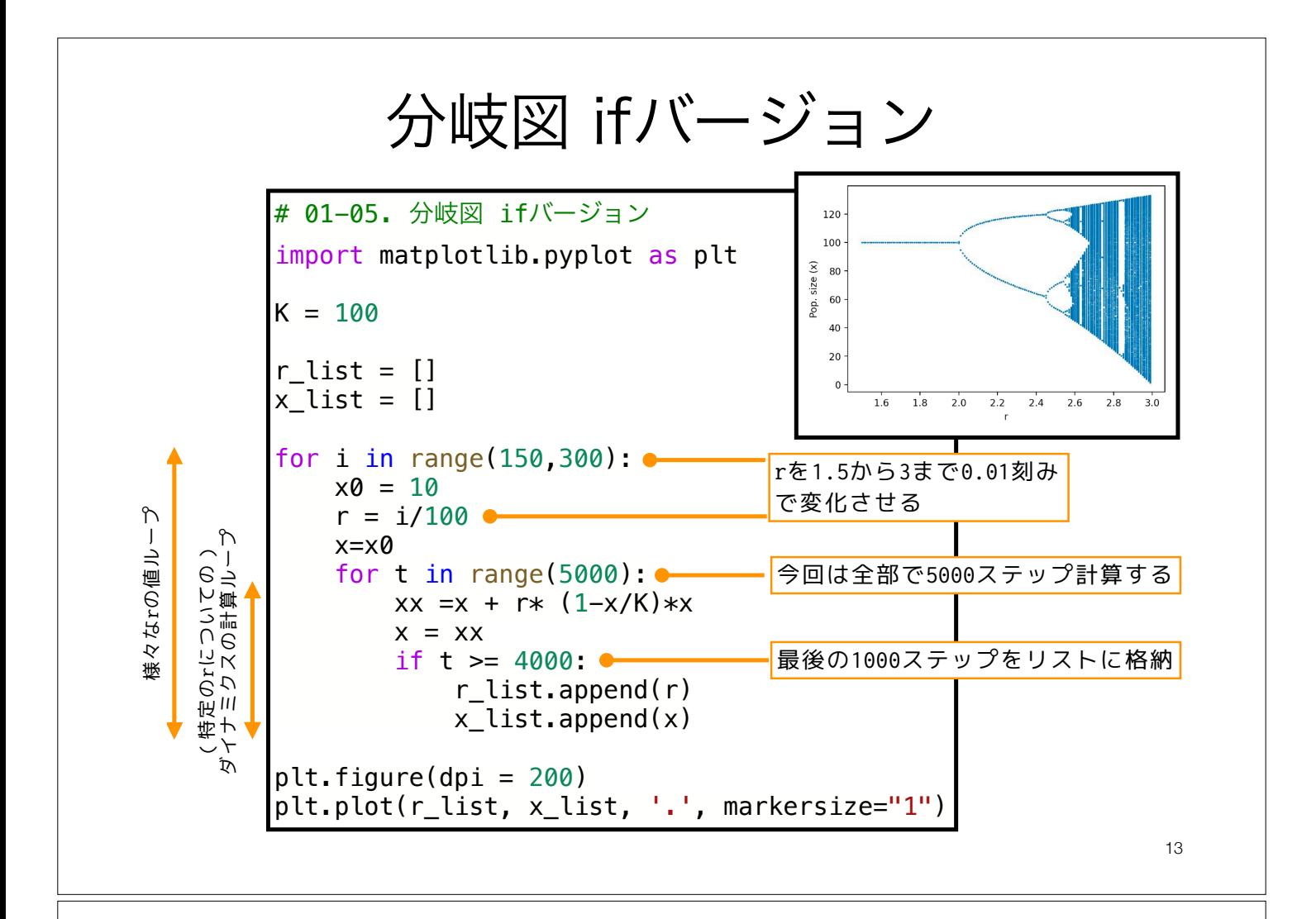

# 解析解のプロット

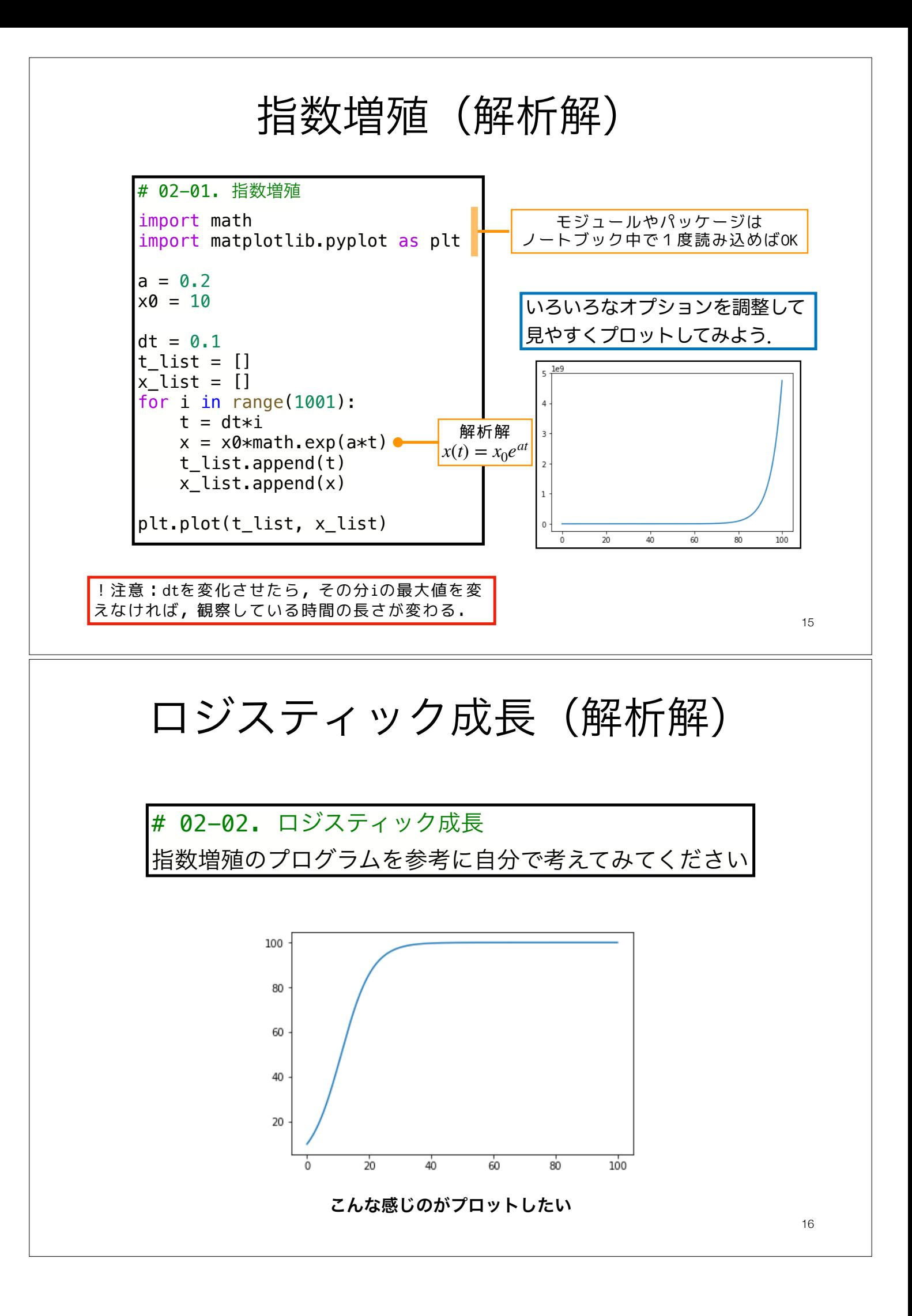

#### 微分方程式を数値的に解く

オイラー法 Euler's method

17

- 計算機は直接は微分や積分ができない
- 微分方程式を(時間方向に)離散化し計算機が扱えるようにする

前回の差分方程式と似たものになる<sub>18</sub> 最終的なプログラムは 微分方程式 を数値的に解きたい. 目的 -微分の定義から なので,⊿*t* が十分に小さければ, (1) は近似的に • する • する • する • 時間方向の刻み幅 ⊿ を小さくすることである 程度誤差を小さくできる • オイラー法はあまり精度の良い近似法ではない 変形すると  $x(0) = x_0$ とし,  $x_1$  ( = *x*( $\Delta t$ )),  $x_2$  ( = *x*( $2\Delta t$ )), …,  $x_n$  ( = *x*( $n\Delta t$ ))を考え ると ただし,*tn* = Δ*t*・*n* ここで として,この *Xn* を *xn* の近似値として採用する. *dx*  $\frac{du}{dt} = f(x, t) \cdots (1)$ *dx*  $\frac{d\mathbf{r}}{dt} = \lim_{\Delta t \to 0}$  $x(t + \Delta t) - x(t)$ Δ*t*  $f(x, t) \approx$  $x(t + \Delta t) - x(t)$ Δ*t*  $x(t + \Delta t) \approx x(t) + f(x, t)\Delta t$  $x_n \approx x_{n-1} + f(x_{n-1}, t_{n-1})\Delta t$  $X_n = X_{n-1} + f(X_{n-1}, t_{n-1})\Delta t$ 

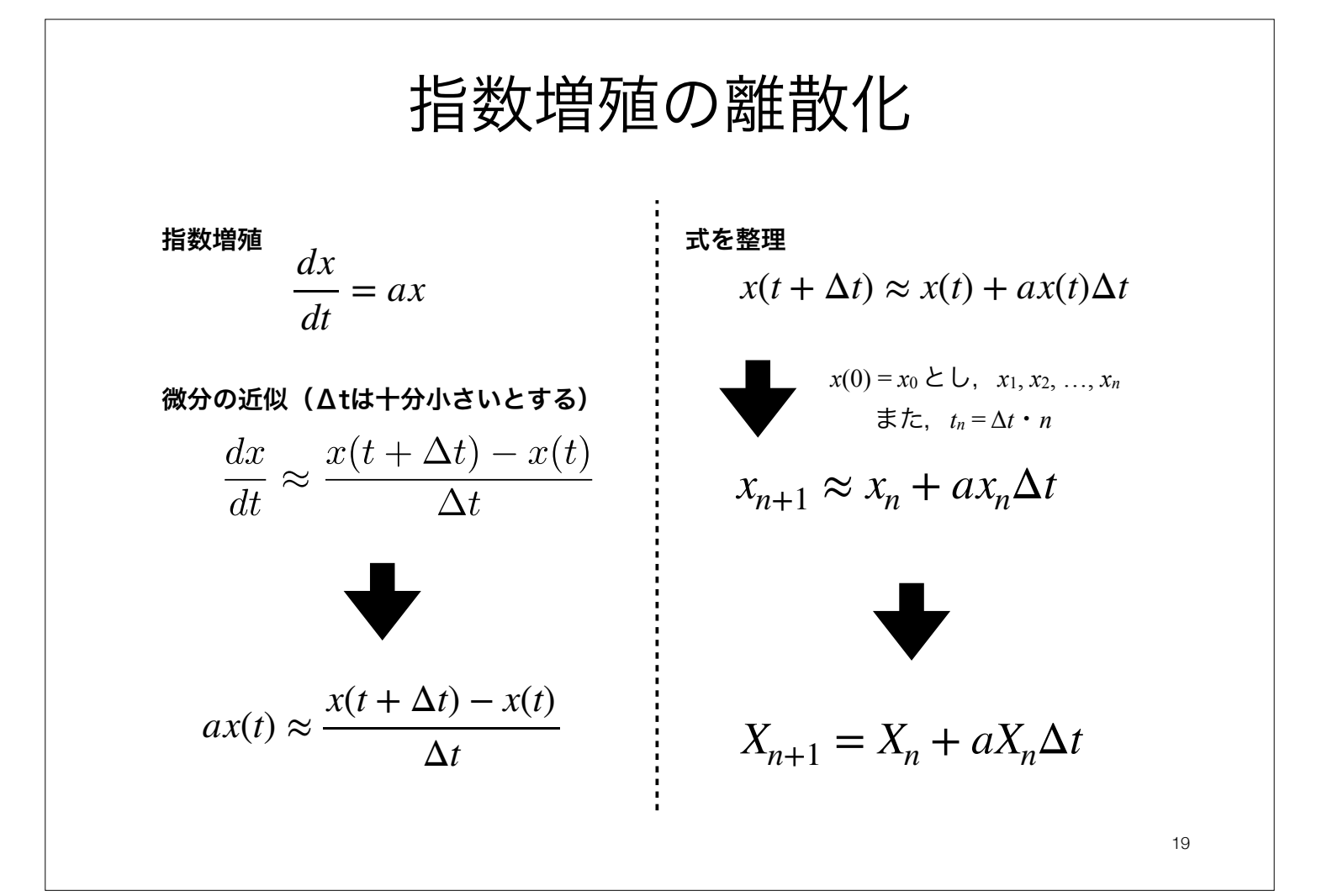

## 指数増殖

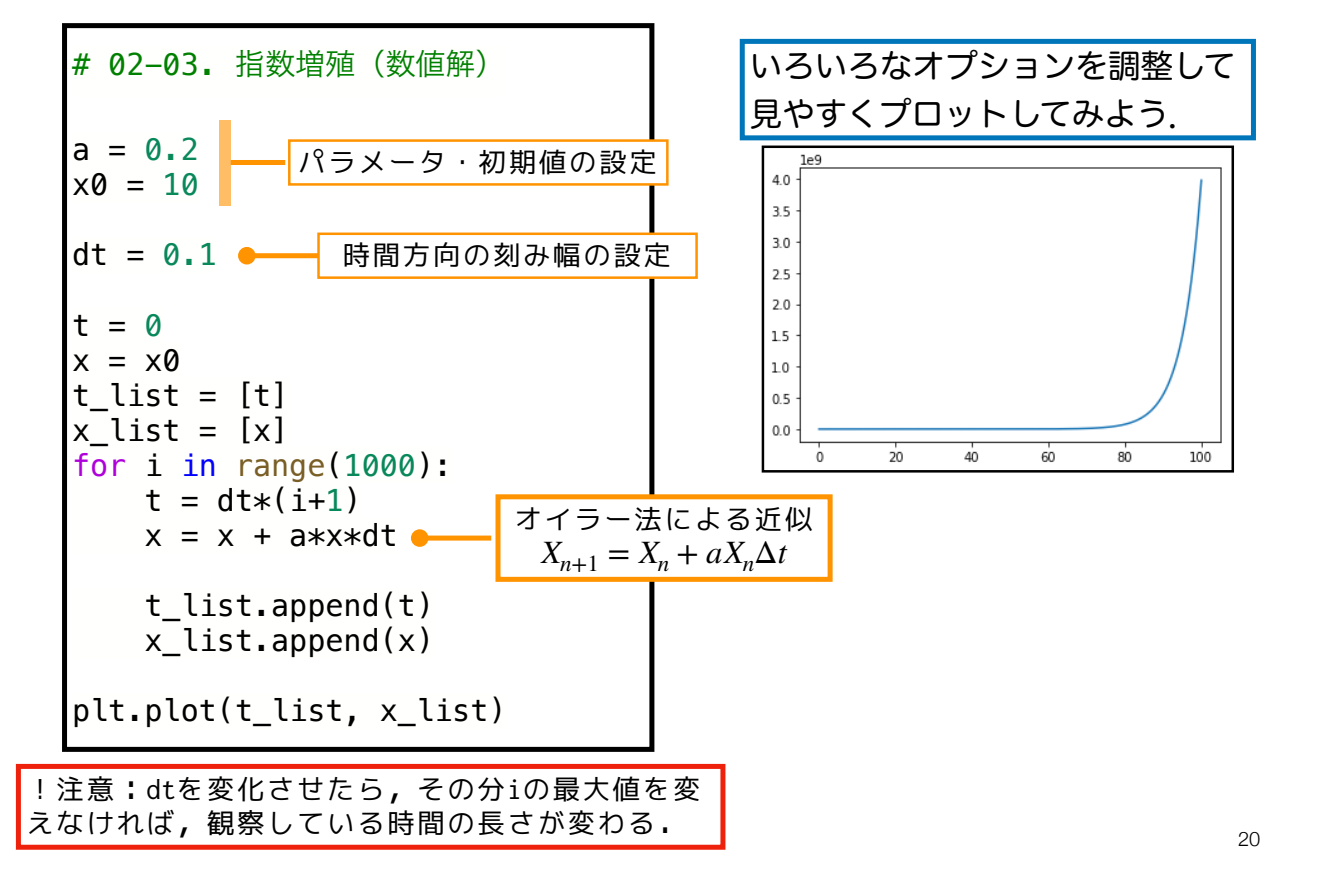

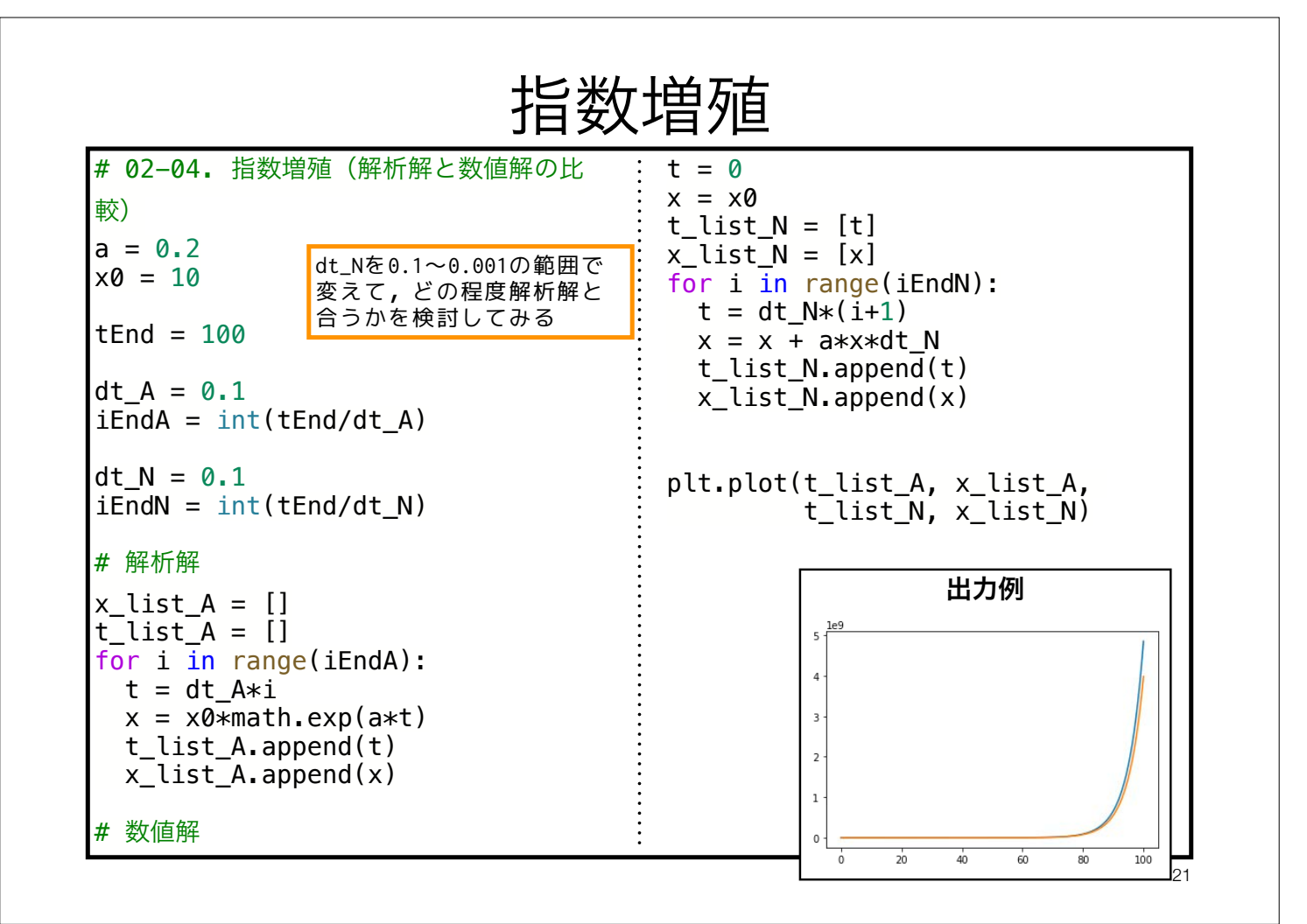

ロジスティック成長の離散化 補足

ロジスティック成長 式を整理  $x(t + \Delta t) \approx x(t) + \Delta t \cdot r \left(1 - \frac{x(t)}{K}\right) x(t)$  $\frac{dx}{dt} = r\left(1 - \frac{x(t)}{K}\right)x(t)$  $x(0) = x_0 \sum_{i=1}^{n} x_i, x_1, x_2, \ldots, x_n$ 微分の近似(Δtは十分小さいとする) また $, t_n = \Delta t \cdot n$  $\frac{dx}{dt} \approx \frac{x(t+\Delta t) - x(t)}{\Delta t}$  $x_{n+1} \approx x_n + \Delta t \cdot r \left(1 - \frac{x_n}{K}\right) x_n$  $r\left(1-\frac{x(t)}{K}\right)x(t) \approx \frac{x(t+\Delta t)-x(t)}{\Delta t} \begin{bmatrix} \frac{1}{K} & X_{n+1} = X_n + \Delta t \cdot r\left(1-\frac{X_n}{K}\right)X_n \end{bmatrix}$ 

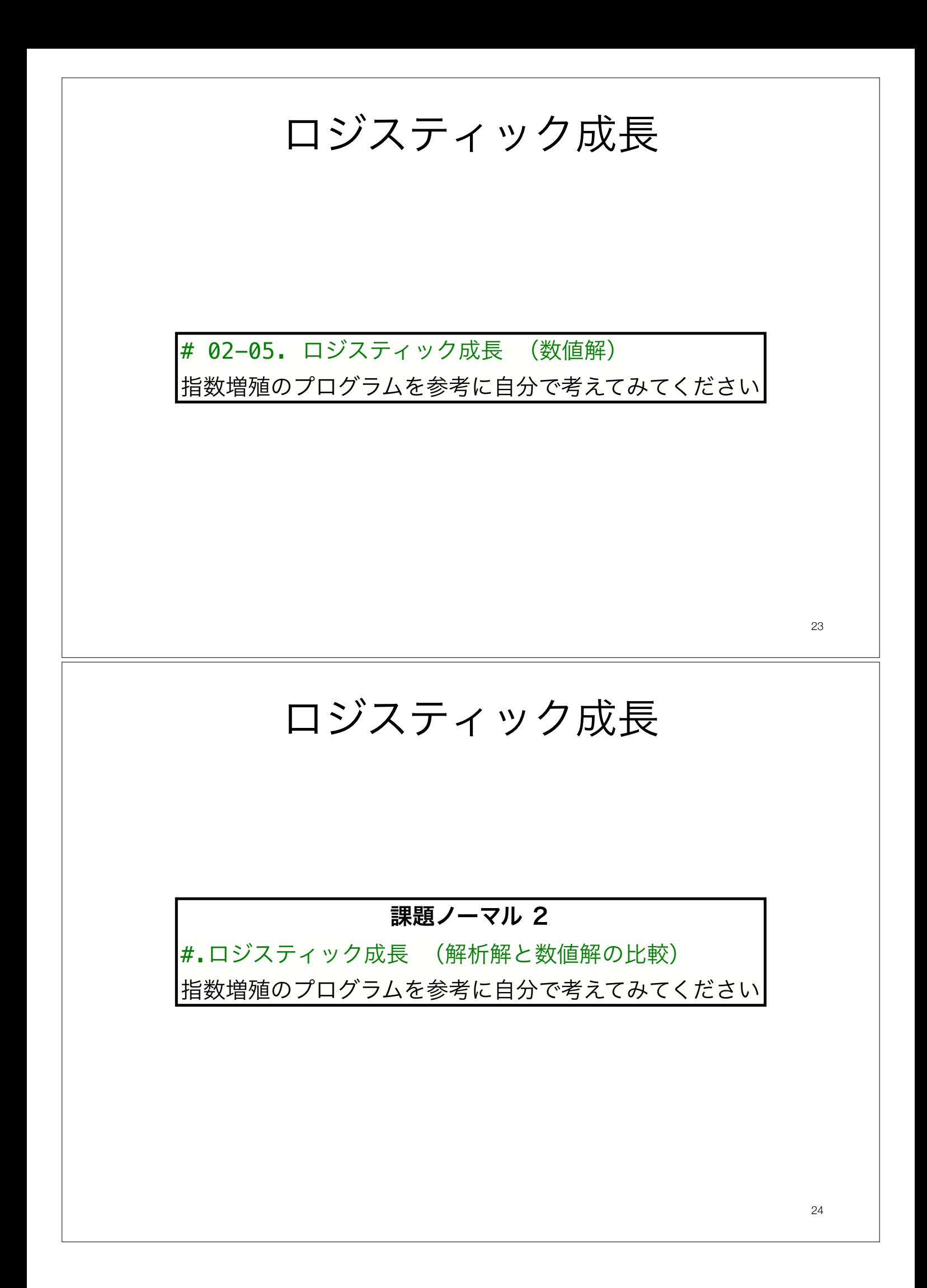

# Colabのテキストセルに関する補足 Markdown, LaTeX記法

# Colabのテキストセルのおさらい

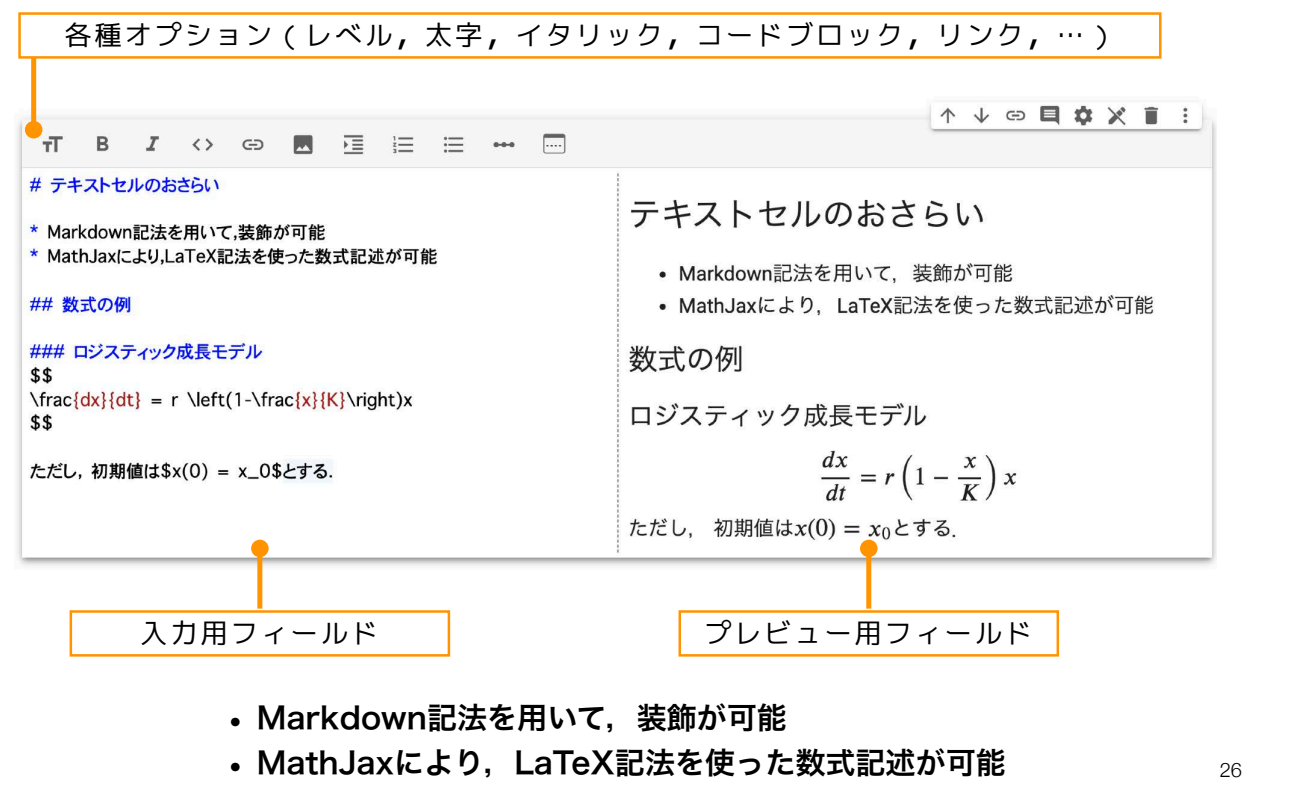

# Markdown

#### # 見出し

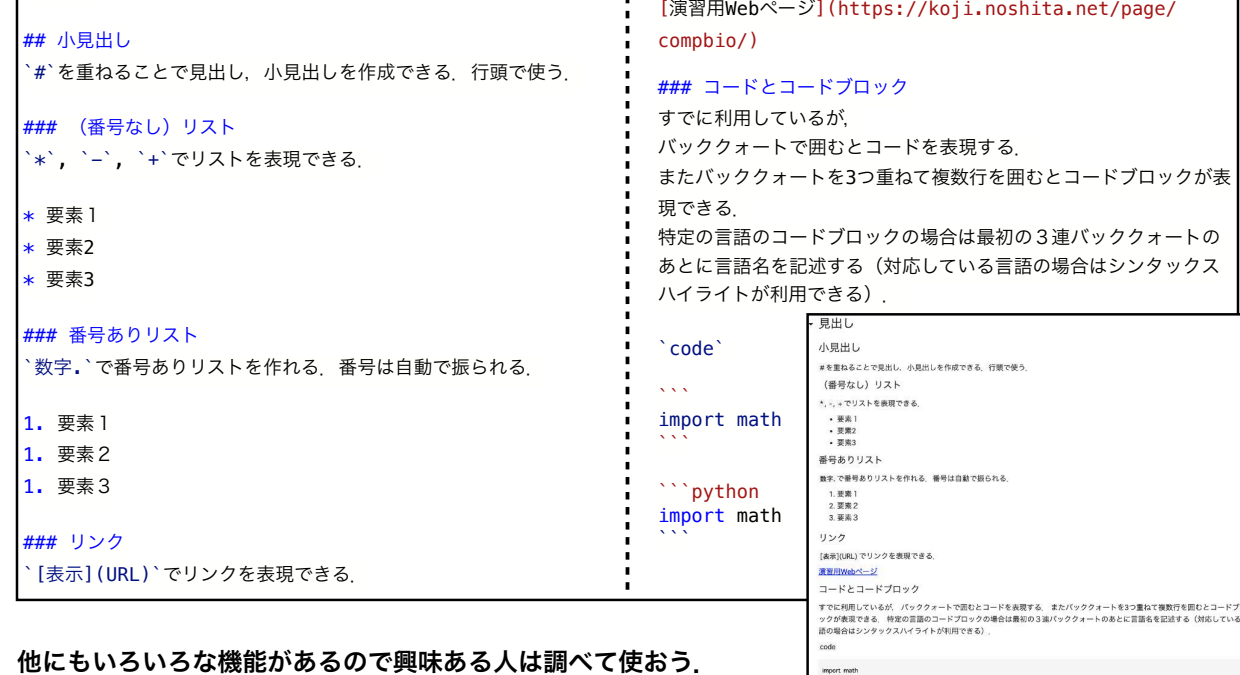

• 参考

- GitHub Flavored Markdown Spec https://github.github.com/gfm/
- Markdown書き方マニュアル (備忘録) https://sugarnaoming.github.io/markdown\_manual/

27

# Colabでの数式等の入力 LaTeX(1)

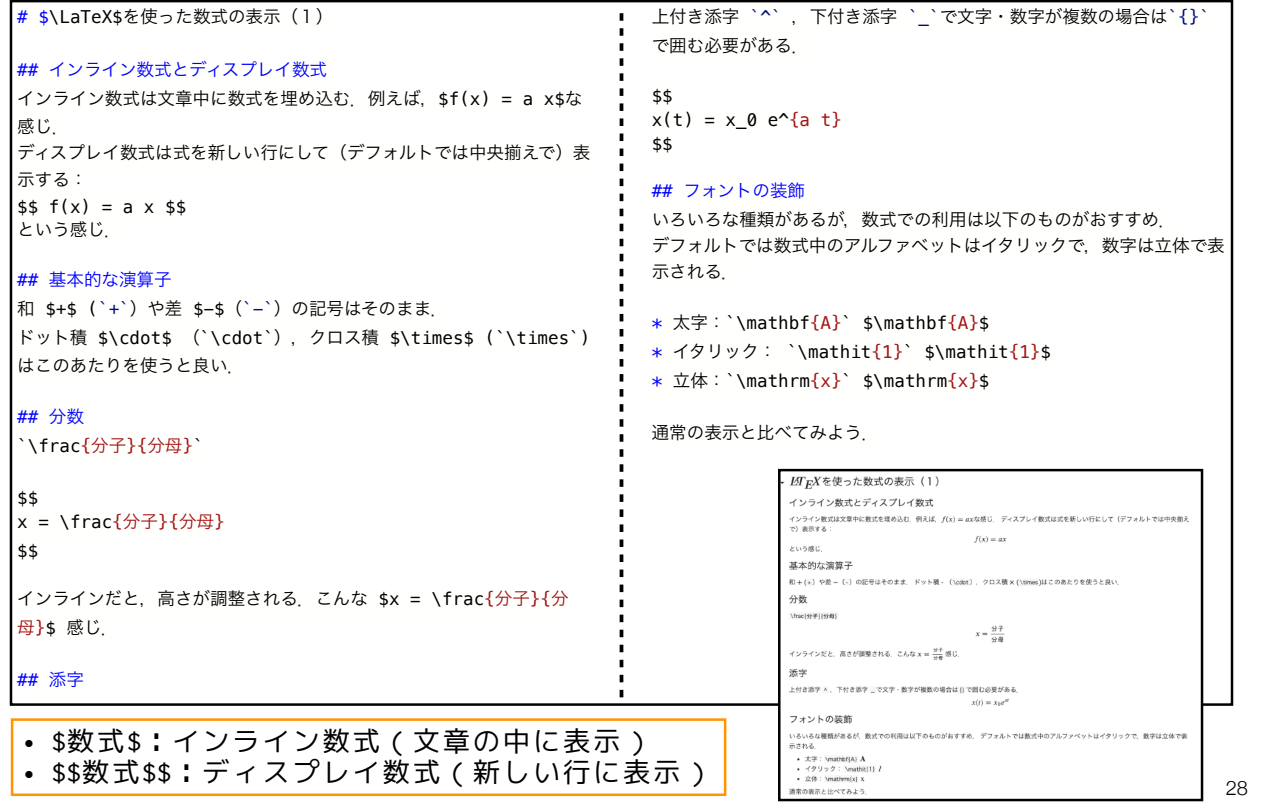

# Colabでの数式等の入力 LaTeX(2)

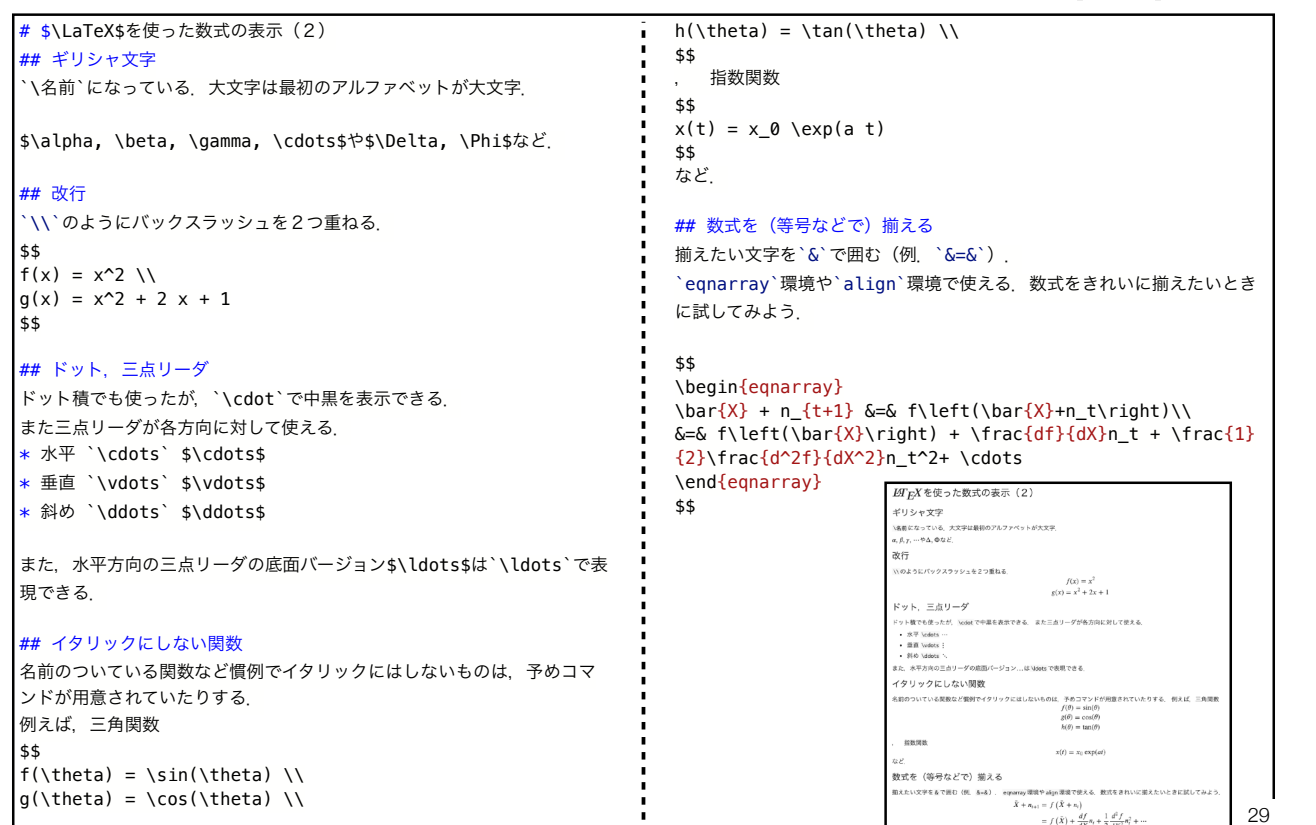

## Colabでの数式等の入力 LaTeX(3)

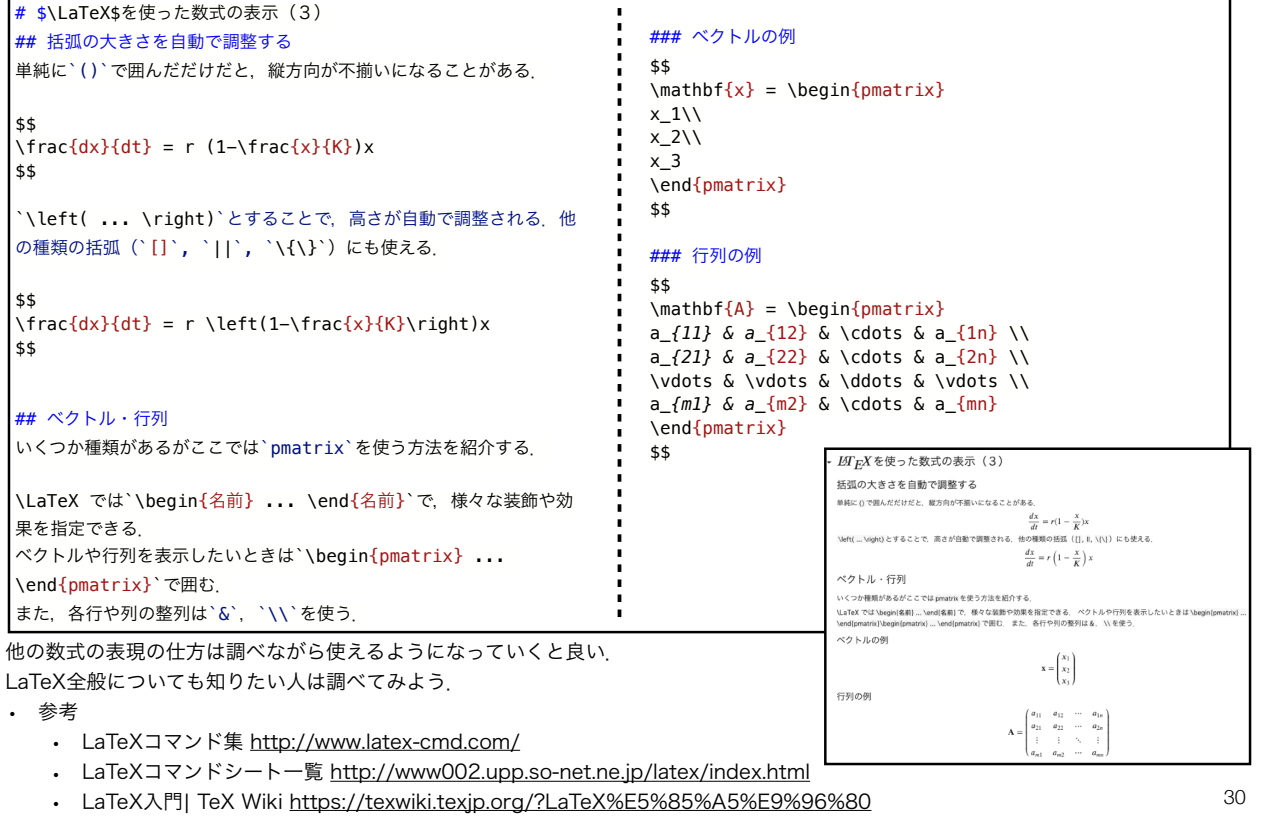

#### 本日の課題 ノーマル

1. 指数増殖, ロジスティック成長モデルを解析的に解け.

- 2. ロジスティック成長モデルについて1. で求めた解析解 とオイラー法により近似した数値解を一つの図にプロッ トせよ.(その際のパラメータや初期値も示すこと)
- 3. 2. の図について、時間方向の刻み幅Atを様々に変化さ せ,その影響を考察せよ.

4. 質問、意見、要望等をどうぞ.

ファイル名は[回数,01~15]\_[難易度,ノーマル nかハード h].ipynb.例.04\_n.ipynb  $_{31}$ 課題をノートブック (.ipvnbファイル) にまとめて, Moodleにて提出すること

## 本日の課題 ハード

1. カナダのモミの森林における害虫として知られているトウヒノシントメハマキ (spruce budworm)という蛾の幼虫がいる.この蛾は,個体数密度が一定以上にな ると殺虫剤などによる駆除をおこなっても減少させるのが難しい. 逆に,個体数密度が ある程度下がるとしばらくこうした大量発生はおこらない.このようなダイナミクスを 表現するためのモデルとしてLudwig et al. (1978)では以下のモデルが提案された:

$$
\frac{dx}{dt} = r\left(1 - \frac{x}{K}\right)x - \beta \frac{x^2}{\alpha^2 + x^2}
$$

このモデルの平衡点やその局所安定性解析,数値的なシミュレーションなどから,どう してトウヒノシントメハマキのダイナミクスをある程度再現できるのかを考察せよ. 以下の教科書が参考になる;巌佐 (1998), Murray (2007).

- Ludwig, D., Jones, D., Holling, C. (1978). Qualitative Analysis of Insect Outbreak Systems: The Spruce Budworm and Forest The Journal of Animal Ecology 47(1), 315. https://dx.doi.org/10.2307/3939
- 巖佐庸 (1998). 数理生物学入門 生物社会のダイナミックスを探る.共立出版,
- Murray, J. (2007). Mathematical biology: I. An introduction. Springer, New York, NY

ファイル名は[回数,01~15]\_[難易度,ノーマル nかハード h].ipynb.例.04\_h.ipynb  $_{\rm 32}$ 課題をノートブック(.ipynbファイル)にまとめて,Moodleにて提出すること

#### 次回予告

# 第5回:個体群動態の数理モデル (3): ロトカ-ボルテラ モデル 5月9日

実施方法 (対面 or ハイブリッド) は 皆さんからのフィードバックを受けて,後日連絡します. (少なくとも対面では実施します)

## 復習推奨

• ロトカ-ボルテラ モデル • 力学系の局所安定性解析